## МИНИСТЕРСТВО НАУКИ И ВЫСШЕГО ОБРАЗОВАНИЯ РОССИЙСКОЙ **ФЕЛЕРАЦИИ** Федеральное государственное автономное образовательное учреждение высшего образования «НАЦИОНАЛЬНЫЙ ИССЛЕДОВАТЕЛЬСКИЙ ТОМСКИЙ ПОЛИТЕХНИЧЕСКИЙ УНИВЕРСИТЕТ»

**УТВЕРЖДАЮ**  $\overline{\text{CDM}}$   $\overline{\text{CDM-KU}}$   $\overline{\text{CDM-KU}}$   $\overline{\text{CDM-KU}}$ 

## РАБОЧАЯ ПРОГРАММА УЧЕБНОЙ ПРАКТИКИ ПРИЕМ 2017 г. ФОРМА ОБУЧЕНИЯ - ЗАОЧНАЯ

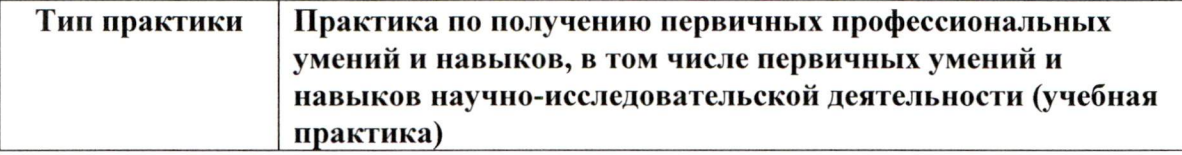

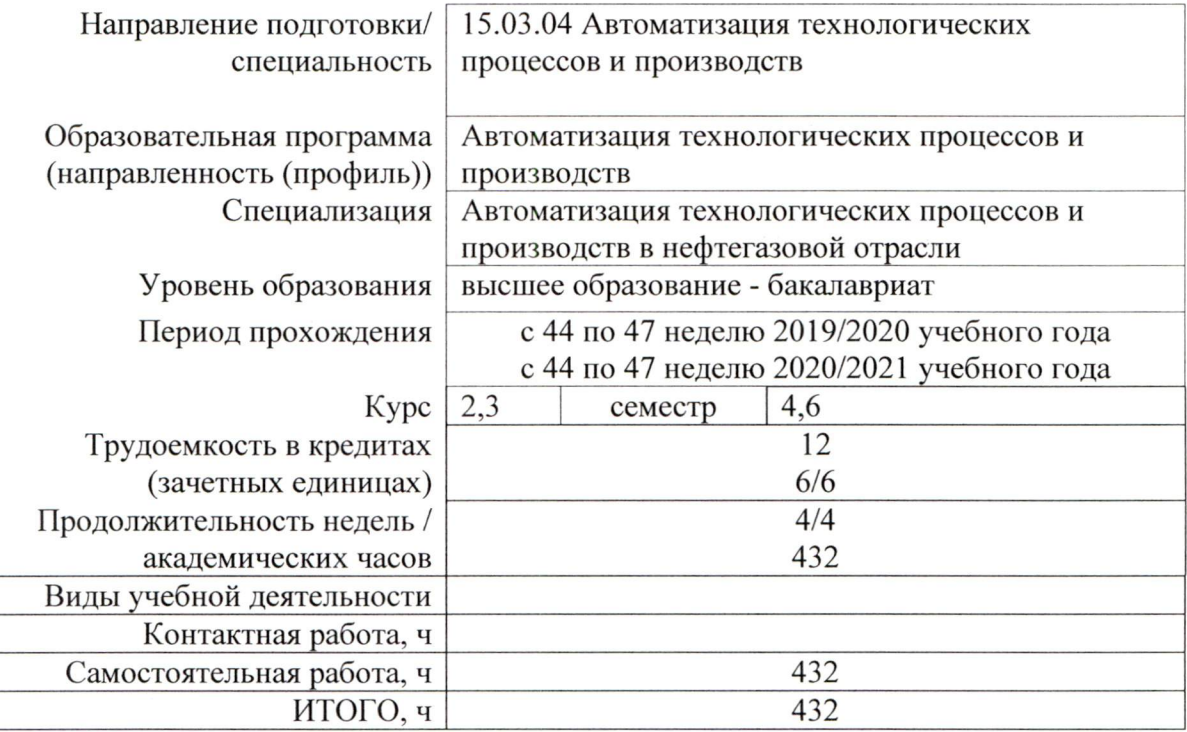

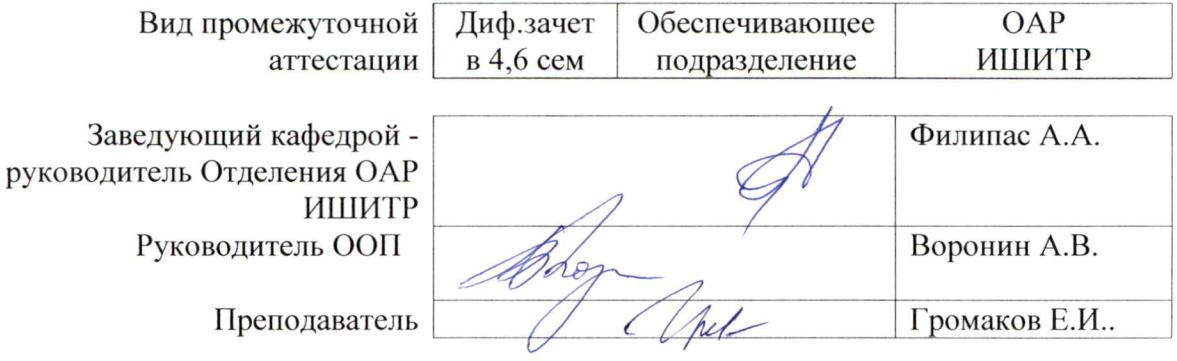

## **1. Цели практики**

Целями практики является формирование у обучающихся определенного ООП (п. 5. Общей характеристики ООП) состава компетенций для подготовки к профессиональной деятельности.

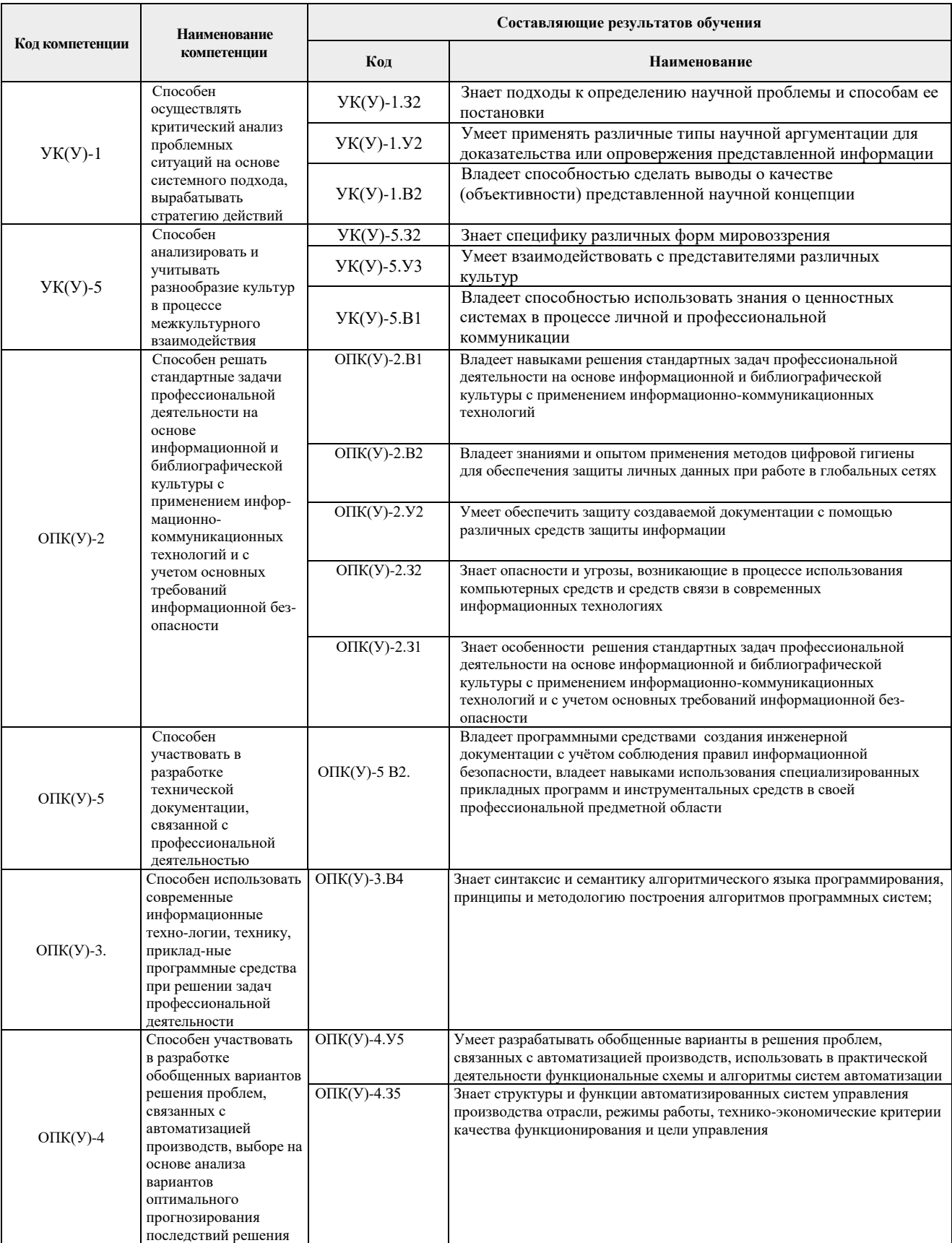

## **2. Место практики в структуре ООП**

Практика относится к вариативной части Блока 2 учебного плана образовательной программы.

#### **3. Вид практики, способ, форма и место ее проведения**

**Вид практики:** *учебная практика*

**Тип практики:** *Практика по получению первичных профессиональных умений и навыков (Учебная практика)*

**Формы проведения:** Дискретная (по виду практики) – путем выделения в календарном учебном графике двух непрерывных периодов учебного времени для проведения практики на 2 и 3 курсах.

#### **Способ проведения практики:** стационарная.

**Места проведения практики:** профильные организации или структурные подразделения университета.

Лицам с ограниченными возможностями здоровья и инвалидам предоставляются места практик с учетом их состояния здоровья и требований по доступности (в соответствии с рекомендациями ИПРА, относительно рекомендованных условий труда).

## **4. Перечень планируемых результатов обучения при прохождении практики, соотнесенных с планируемыми результатами освоения ООП**

При прохождении практики будут сформированы следующие результаты обучения:

По первой части практики

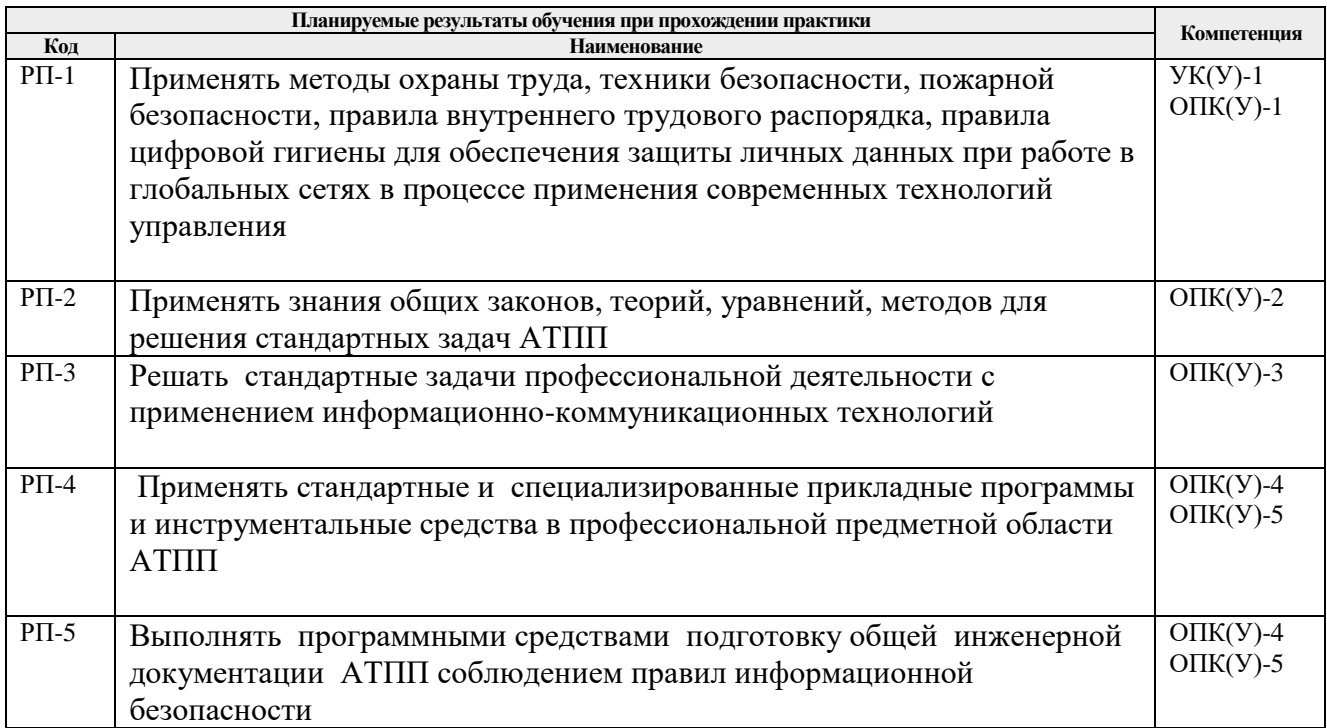

#### **5. Структура и содержание практики**

#### Обе части практики содержат следующие этапы.

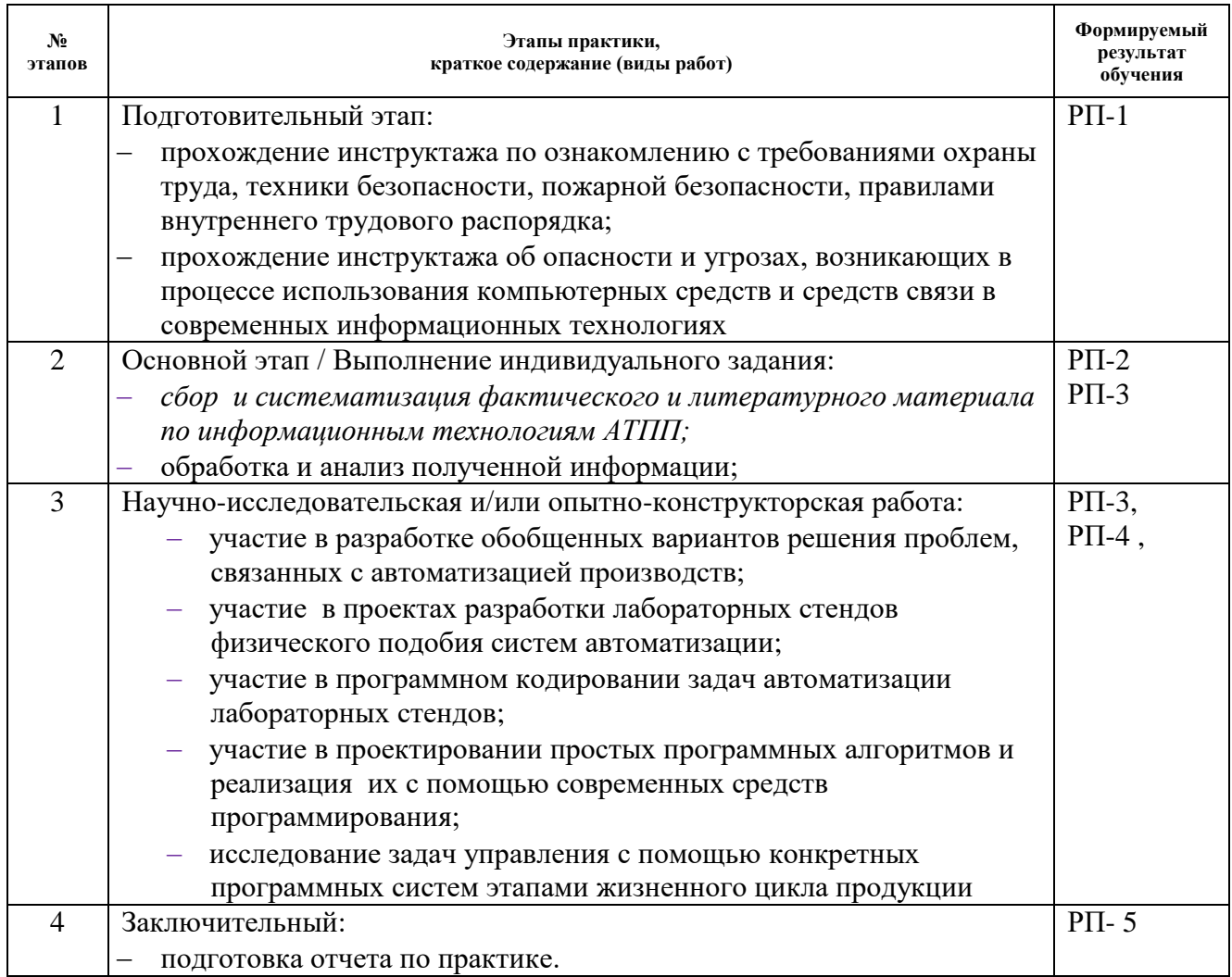

#### **6. Формы отчетности по практике**

По окончании практики, обучающиеся предоставляют пакет документов, который включает в себя:

- дневник обучающегося по практике;
- отчет о практике.

#### **7. Промежуточная аттестация**

Промежуточная аттестация по практике в форме дифференцированного зачета проводится в конце 2 4 семестров в виде защиты отчета по практике.

Фонд оценочных средств для проведения промежуточной аттестации по практике является неотъемлемой частью настоящей программы практики и представлен отдельным документом в приложении.

#### **8. Учебно-методическое и информационное обеспечение практики**

#### **8.1 Учебно-методическое обеспечение 1 части практики**

*Основная литература*

1. ГОСТ Р 55062-2012 Информационные технологии (ИТ). Системы промышленной автоматизации и их интеграция. Интероперабельность. Основные положения.

2. Громаков Е.И. Мамонова Т.Е., Лиепиньш А.В., Рымшин А.Н. Развитие перспективной автоматизации в нефтегазовой отрасли// Нефтяное хозяйство научнотехнический и производственный журнал: . — 2019 . — № 10 . — [С. 98-102]

3. https://oilcapital.ru/article/general/03-12-2019/tsifrovaya-realnost-pererabatyvayuschih-

predpriyatiy-ot-ponimaniya-k-dorozhnoy-karte Цифро-вая реальность перерабатывающих предприятий: от понимания к дорожной карте

4. Чехарин Е.Е. Большие данные: большие проблемы//Перспективы науки и образования. -2016. -№ 3.

5. В.П.Куприяновский и др., Умная инфраструктура, физические и информационные активы, Smart Cities, BIM, GIS и IoT. International Journal of Open Information Technologies.

6. В.П. Куприяновский, Д.Е. Намиот, С.А. Синягов Кибер-физические системы как основа цифровой экономики// International Journal of Open Information Technologies. - 2016. – V.4, (2)

7. Цветков В.Я. КИБЕР ФИЗИЧЕСКИЕ СИСТЕМЫ // Международ-ный журнал прикладных и фундаментальных исследований. – 2017. – № 6-1.

8. Кудж С.А., Цветков В.Я. Сетецентрическое управление и киберфизические процессы//Образовательные ресурсы и технологии. -2017. -№ 2 (19

9. Python Control Systems Library для проектирования систем автоматического управления

10. https://theoryandpractice.ru/posts/17550-chto-takoe-iskusstvennyy-intellekt-ii-opredelenieponyatiya-prostymi-slovami Что такое искусственный интеллект (ИИ): определение понятия простыми словами

11. Иванов А. Искусственный интеллект. Текущие достижения и направления развития. – Режим доступа: https://iot.ru/gadzhety/iskusstvennyy-intellekttekushchiedostizheniya-i-osnovnye-napravleniya-razvitiya

12. Открытый Университет "ИНТУИТ" - 2016 - ISBN: - Текст электронный // ЭБС Лань - URL: https://e.lanbook.com/book/100685

13. http://www.cnews.ru - по материалам статей «ИТ-директора боят-ся "облаков"» и «Cloud Computing: при чем тут виртуализация?»

14. ГОСТ Р ИСО/МЭК 29182-1-2018 Информационные технологии. Эталонная архитектура для сенсорных сетей (SNRA). Часть 1. Общий обзор и требования advancedsolutions-and-optimization-Dmitry-Kneller

15. Хоневелл-Бородин-Опыт-внедрения-MES-на-химическом-предприятии-25-10-2018 «INDUSTRY 4.0» AS A MECHANISM FOR FORMING «SMART PRODUCTION»2018 • Vol. 10 • no. 2 / 2018 • Том 10 • № 2 http://nanobuild.ru

# **8.2. Учебно-методическое обеспечение 2 части практики**

Основная литература:

- 1. Громаков Е.И. СОВРЕМЕННЫЕ ТЕХНОЛОГИИ. КИБЕРФИЗИЧЕСКИЕ СИСТЕМЫ Национальный исследовательский Томский политехнический университет – Томск: Изд-во Томского поли-технического университета, 2020.
- 2. Павловская Т. А. С/С ++. Программирование на языке высокого уровня: учебник для вузов / Т. А. Павловская. – Санкт-Петербург: Питер, 2013. – 460 с.
- 3. Методы программирования на языке C: практикум / Д. Г. Хохлов. Москва: БИНОМ. Лаборатория знаний, 2014-Ч. 2. – 2014. – 376.
- 4. Павловская Т. А. C/C++. Процедурное и объектно-ориентированное программирование. Учебник для вузов. Стандарт 3-гопоколения – Санкт-Петербург: Питер, 2015. –235.
- 5. Понамарев В. Программирование на C++/C# в Visual Studio. NET 2003 Санкт-Петербург: БХВ-Петербург, 2015 . – 354 с.

6. Python Control Systems Library для проектирования систем автоматического управления— Режим доступа: https:// python-control.readthedocs.io/en/0.8.3/ Загл. с экрана

Дополнительная литература:

- 1. Громаков Е.И. Мамонова Т.Е., Лиепиньш А.В., Рымшин А.Н. Развитие перспективной автоматизации в нефтегазовой отрасли// Нефтяное хозяйство научнотехнический и производственный журнал: . — 2019 . —  $N_2$  10 . — [С. 98-102]
- 2. Цифровая реальность перерабатывающих предприятий: от понимания к дорожной карте Режим доступа:https://oilcapital.ru/article/general/03-12-2019/tsifrovaya-realnostpererabatyvayuschih-predpriyatiy-ot-ponimaniya-k-dorozhnoy-karte — Загл. с экрана
- 3. «Газпром нефть» разработала стратегию цифровой трансформации дата обращения: 2.02.2020). Режим доступа: https:// www.uppro.ru/print/library/information\_systems/production/ strategiya-tsifrovoy-transformatsii.html . — Загл. с экрана.)
- 4. Цветков В.Я. КИБЕР ФИЗИЧЕСКИЕ СИСТЕМЫ // Международ-ный журнал прикладных и фундаментальных исследований. – 2017. – № 6-1.
- 5. Кудж С.А., Цветков В.Я. Сетецентрическое управление и киберфизические процессы//Образовательные ресурсы и технологии. -2017. -№ 2 (19
- 6. https://theoryandpractice.ru/posts/17550-chto-takoe-iskusstvennyy-intellekt-ii-opredelenieponyatiya-prostymi-slovami Что такое искус-ственный интеллект (ИИ): определение понятия простыми словами
- 7. Э.М. Пройдаков СОВРЕМЕННОЕ СОСТОЯНИЕ ИСКУССТВЕННОГО ИНТЕЛЛЕКТА
- 8. Иванов А. Искусственный интеллект. Текущие достижения и направления развития. Режим доступа: https://iot.ru/gadzhety/iskusstvennyy-intellekt-tekushchiedostizheniya-iosnovnye-napravleniya-razvitiya
- 9. Интеллектуальные агенты. Конкретные архитектуры интеллек-туальных агентов. Языки программирования агентов [Электронный ресурс]. URL: http://5fan.ru/wievjob.php?id=77538 (дата обращения: 02.02.2020
- 10. Савельев А.О. Введение в облачные решения Microsoft Национальный Открытый Университет "ИНТУИТ" - 2016 - ISBN: - Текст электронный // ЭБС Лань - URL: https://e.lanbook.com/book/100685
- 11. http://www.cnews.ru по материалам статей «ИТ-директора боят-ся "облаков"» и «Cloud Computing: при чем тут виртуализация?»
- 12. ГОСТ Р ИСО/МЭК 29182-1-2018 Информационные техно-логии. Эталонная архитектура для сенсорных сетей (SNRA). Часть 1. Общий обзор и требованияadvanced-solutions-and-optimization-Dmitry-Kneller
- 13. Хоневелл-Бородин-Опыт-внедрения-MES-на-химическом-предприятии-25-10-2018
- 14. «INDUSTRY 4.0» AS A MECHANISM FOR FORMING «SMART PRODUCTION»2018 • Vol. 10 • no. 2 / 2018 • Том 10 • № 2 http://nanobuild.ru. — Режим доступа: https://e.lanbook.com/book/48227. — Загл. с экрана.)

## **8.2 Информационное обеспечение**

Лицензионное программное обеспечение: Операционная система Windows.

- 2. Лицензионное программное обеспечение: Microsoft Office.
- 3. Электронная библиотечная система «Лань»: https://e.lanbook.com/
- 4. Электронная библиотечная система «Консультант студента»: http://www.studentlibrary.ru/
- 5. Электронная библиотечная система «Юрайт»: http://www.studentlibrary.ru/6
- 6. Электронная библиотечная система «Znanium»: http://znanium.com/
- 7. Фундаментальная библиотека Нижегородского Государственного Университета им.
- Н.И.Лобачевского: http://www.lib.unn.ru/

8. «КонсультантПлюс» [Электронный ресурс].– Режим доступа: http:// www.consultant.ru.

# **8.3 Перечень информационных технологий, программного обеспечения и информационных справочных систем, используемых при проведении практики**

## **Перечень информационных технологий**

Информационные технологии, используемые при проведении практики:

персональные компьютеры, посредством которых осуществляется доступ к информационным ресурсам и оформляются результаты самостоятельной

Лицензионное программное обеспечение (в соответствии с Перечнем лицензионного программного обеспечения ТПУ):

MathCAD Академическая лицензия;

MATLAB Classroom new Product From 100 Concurrent Licenses (Per License).

Состав (перечень) лицензионного программного обеспечения подлежит ежегодному обновлению.

## **9. Описание материально-технической базы, необходимой для проведения практики**

При проведении практики на базе ТПУ в учебном процессе используется следующее лабораторное оборудование:

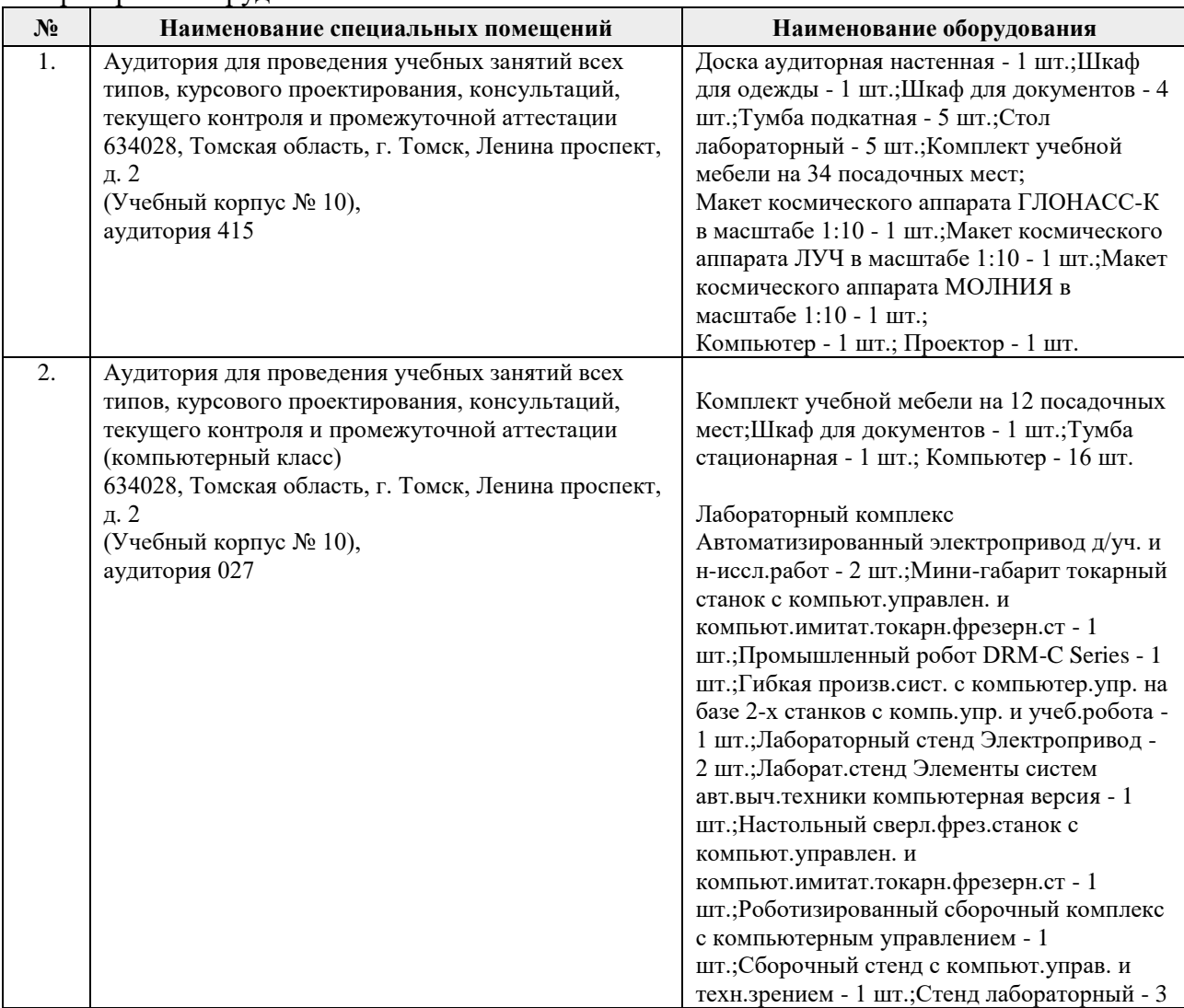

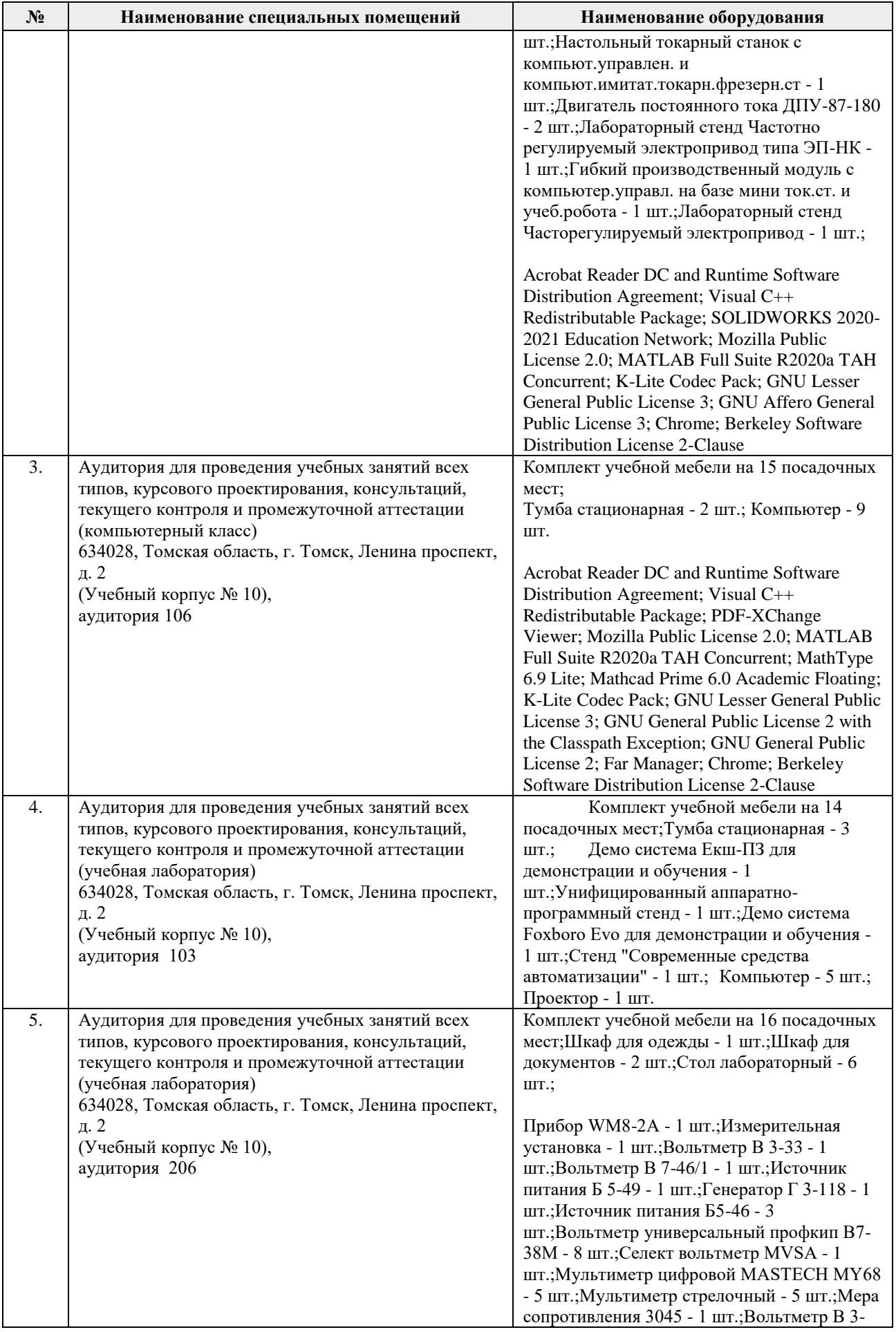

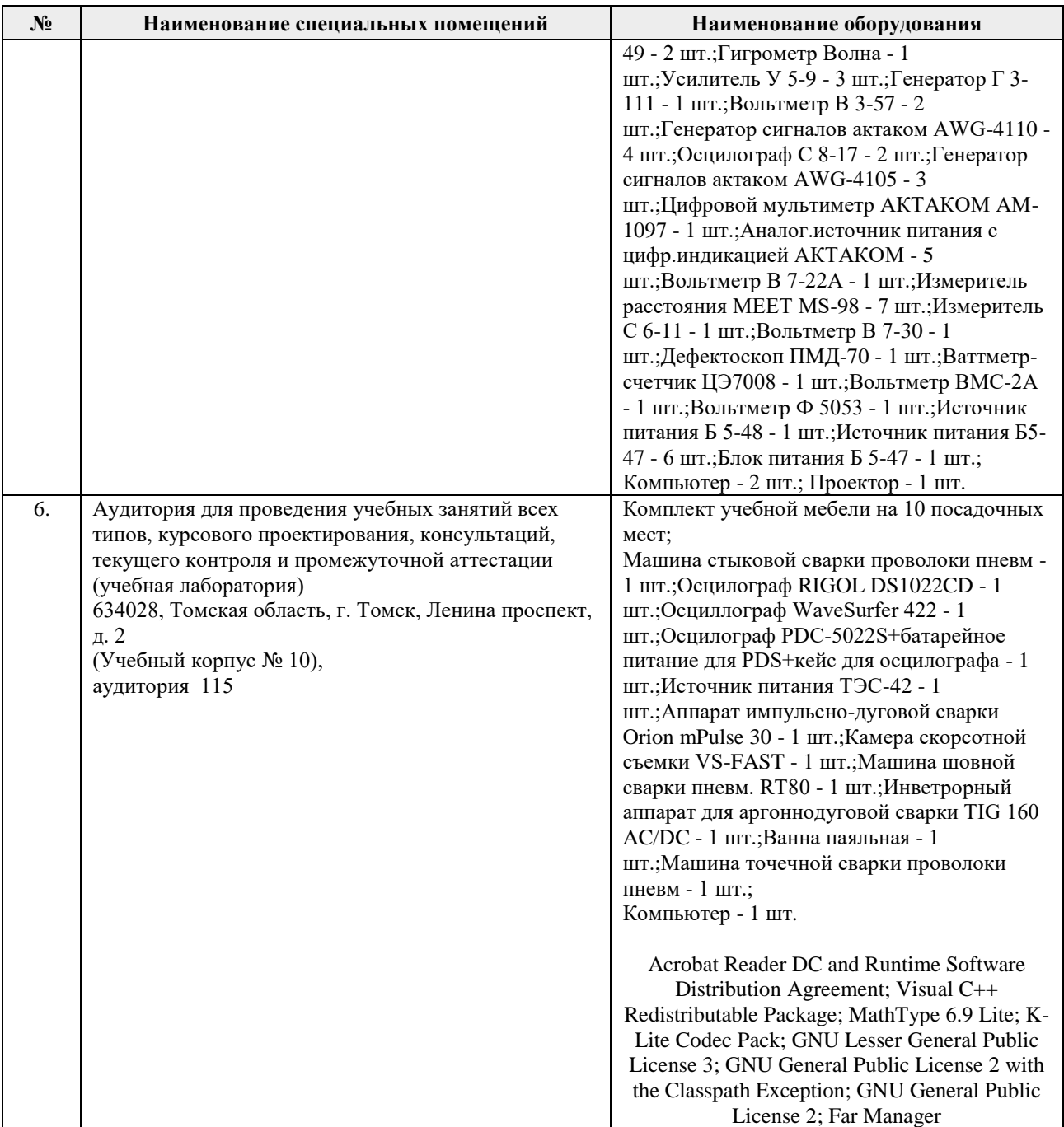

Рабочая программа составлена на основе Общей характеристики образовательной программы по направлению 15.03.04 Автоматизация технологических процессов и производств, профиль / специализация «Автоматизация технологических процессов и производств в нефтегазовой отрасли» (приема 2017 г., заочная форма обучения). Разработчик(и):

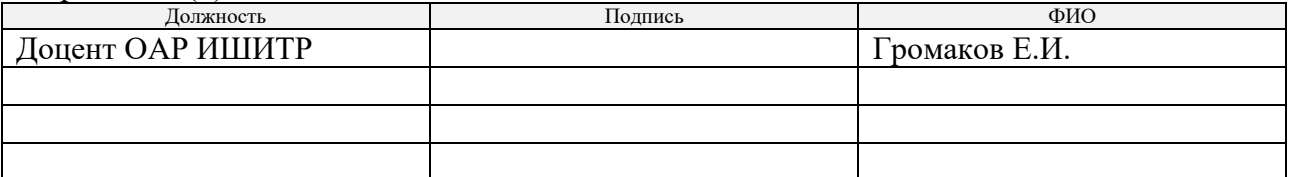

Программа одобрена на заседании кафедры СУМ (протокол № 6 от «01» июня 2017 г.).

Заведующий кафедрой – руководитель ОАР

Заведующий кафедрой –<br>
руководитель ОАР<br>
к.т.н, доцент (Филипас А.А/

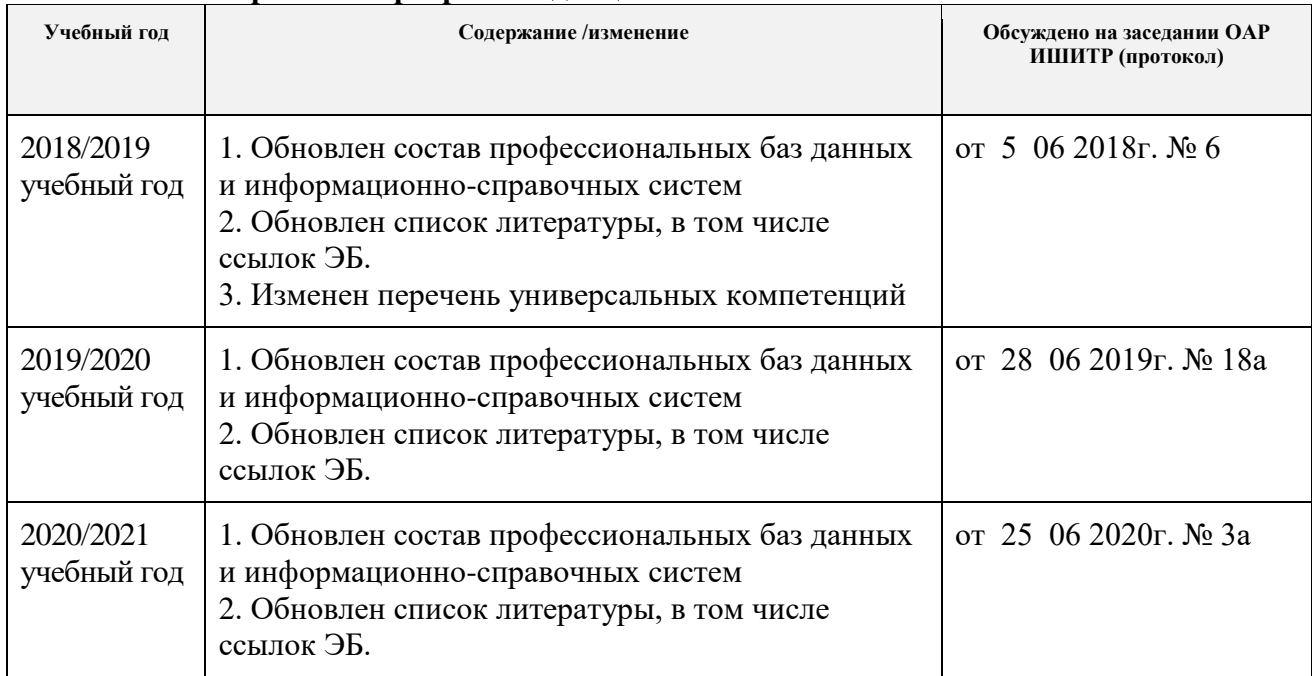

# **Лист изменений рабочей программы дисциплины:**